## Lista de exercícios propostos Análise Exploratória Estatística I

1. Mostre que:

a) 
$$
\sum_{i=1}^{n} (X_i - \bar{X}) = 0
$$

b) 
$$
\sum_{i=1}^{n} (X_i - \bar{X})^2 = \sum_{i=1}^{n} (X_i)^2 - n\bar{X}^2 = \sum_{i=1}^{n} (X_i)^2 - \frac{\sum_{i=1}^{n} X_i}{n}
$$

- 2. O que acontece com a média, com a variância e com o desvio padrão de um conjunto de dados quando:
	- (a) Cada observação é multiplicada por 2.
	- $(b)$  Soma-se 10 a cada observação.
	- (c) Subtrai-se a média geral  $\overline{X}$  de cada observação.
	- (d) De cada observação, subtrai-se a média geral  $\bar{X}$  e divide-se pelo desvio padrão Sx
- 3. A tabela abaixo representa a distribuição do grau de instrução dos funcionários de uma empresa.

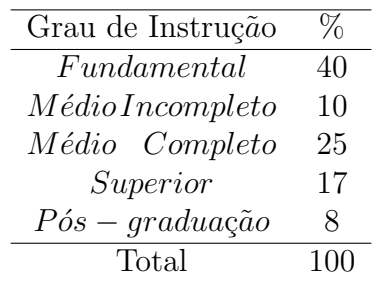

(a) Construa um gráfico de barras (também conhecido como gráfico de colunas) e o gráfico de setores da distribuição do grau de instrução.

(b) Sabendo que a empresa tem 200 funcionários, quantos têm pós-graduação?

(c) No gr´afico de setores, quantos graus haveria o setor que representa cada categoria de grau de instrução?

4. Uma indústria de componentes eletrônicos está interessada em determinar a vida útil de certo tipo de bateria. Uma amostra, em horas, segue abaixo:

123, 116, 122, 110, 175, 126, 125, 111, 118, 117.

- (a) Encontre a média e a mediana amostrais.
- (b) Qual característica nessa amostra é responsável pela considerável diferença entre as duas?
- 5. (Walpole et al. E.1.1 p.8 adpatado). Foram registradas as seguintes medidas para o tempo de secagem, em horas, de certa marca de tinta látex: 3,4 2,5 4,8 2,9 3,6 2,8 3,3 5,6 3,7 2,8 4,4 4,0 5,2 3,0 4,8 Suponha que as medidas sejam uma amostra aleatória simples. (a) Qual é o tamanho da amostra acima? (b) Calcule a média, a mediana, a variância, o desvio padrão e o primeiro e o terceiro quartis amostrais para este conjunto de dados.

(c) Fa¸ca um gr´afico de ramos-e-folhas destes dados. Interprete os dados.

6. (*Walpole et al. E.1.17 p. 17*). Um estudo dos efeitos do tabagismo nos padrões de sono ´e conduzido. A medida observada ´e o tempo, em minutos, que se leva para dormir. Os dados obtidos são:

Fumantes: 69,3 56,0 22,1 47,6 53,2 48,1 52,7 34,4 60,2 43,8 23,2 13,8

Não-fumantes: 28,6 25,1 26,4 34,9 29,8 28,4 38,5 30,2 30,6 31,8 41,6 21,1 36,0 37,9 13,9

- (a) Encontre a média amostral em cada grupo.
- (b) Encontre o desvio-padr˜ao amostral em cada grupo.
- (c) Faça um gráfico de pontos ou histograma dos dois conjuntos de dados

(d) Comente o tempo de impacto que o fumo aparenta ter no tempo que se leva para dormir.

- 7. A espessura (mm) de 9 parafusos foi mensurada e os dados obtidos foram: 2.8; 4.2; 5.5; 3.0;  $4.1$ ;  $3.9$ ;  $2.7$ ;  $4.2$  e  $2.9$ . Calcule as medidas descritivas: mínimo, máximo, quartis, mediana, média, amplitude, desvio médio, variância, desvio padrão e coeficiente de variação.
- 8. (*Walpole et al. E.1.19 p. 17*). Os dados a seguir representam a duração da vida útil, em anos, medidos do décimo mais próximo, 30 bombas de combustível:
	- 2,0 3,0 0,3 3,3 1,3 0,4 0,2 6,0 5,5 6,5
	- 0,2 2,3 1,0 6,0 5,6 1,5 4,0 5,9 1,8 4,7
	- 0,7 4,5 0,3 1,5 0,5 2,5 5,0 6,0 1,2 0,2

(a) Construa um diagrama de ramos-e-folha para a vida, em anos, das bombas de combustíveis, usando o dígito a esquerda da vírgula decimal como ramo para cada observação. Interprete os resultados.

- (b) Estabeleça a distribuição de frequência relativas.
- (c) Calcule a m´edia, a amplitude e o desvio padr˜ao amostrais.
- 9. Os dados a seguir correspondem aos recordes de atletas em 10 países nas Olimpíadas de Los Angeles em 1984 em algumas provas de atletismo.
	- (a) Separadamente por gênero e modalidade, faça uma análise descritiva dos recordes.

(b) Através de gráficos do tipo boxplot, faça uma comparação entre os sexos nas quatro modalidades. Em qual delas, ha maior diferença entre homens e mulheres?

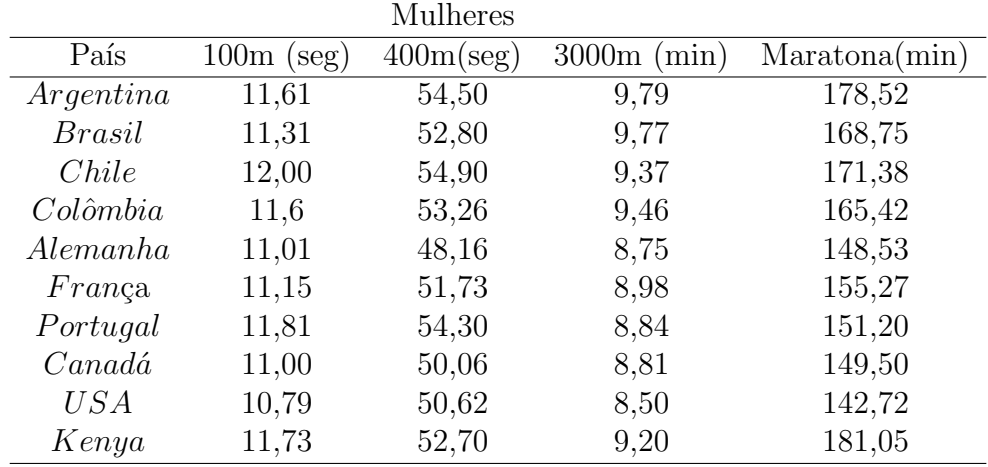

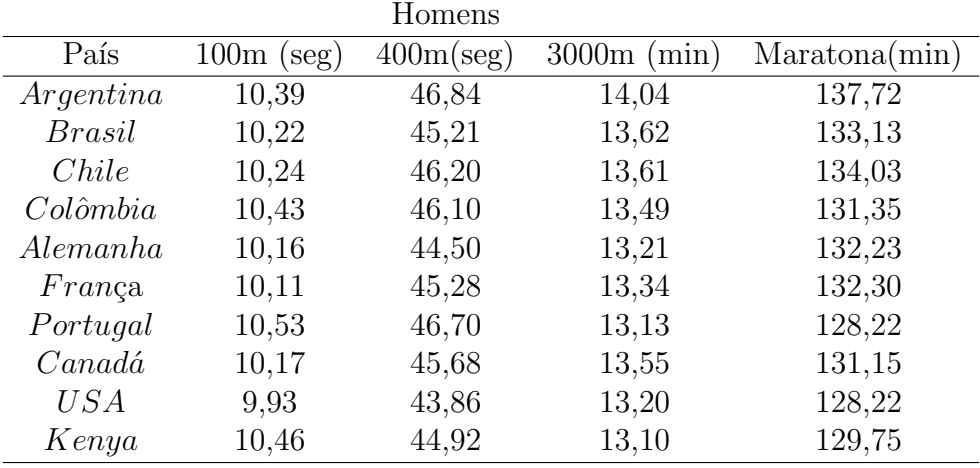

10. Calcule a média, a mediana e a variância amostrais aproximadas para o conjunto de dados com a seguinte distribuição de frequência e construa seu histograma.

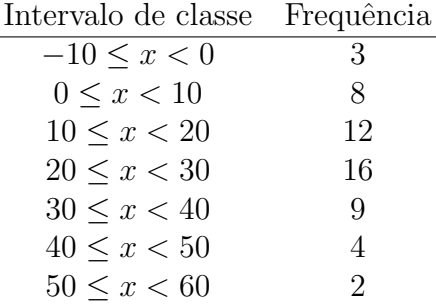

11. Para se estudar o desempenho de 4 corretoras de ações, selecionaram-se de cada uma delas amostras de ações negociadas. Para cada ação negociada, computou-se a porcentagem de lucro durante um período fixado de tempo. Os dados estão a seguir:

Corretora A: 21 48 42 37 38 25 29 32 33 33

Corretora B: 12 42 32 28 26 26 16 18 35

Corretora C: 58 32 46 45 50 52 56 56 37

Corretora D: 42 44 22 32 24 37 37 32 31 28

Existe diferença entre as corretoras com relação à porcentagem de lucro durante o período estudado?

- 12. Mostre que o coeficiente de correlação de Pearson está entre –1 e 1.
- 13. Um experimento foi delineado para determinar o efeito da taxa de fluxo de  $C_2F_6$  sobre a uniformidade na queima de chapas de silicone usadas na integração de um circuito de manufatura. Três taxas de fluxo são utilizadas no experimento e os resultados da uniformidade (em  $\%$ ) de seis chapas avaliadas são:

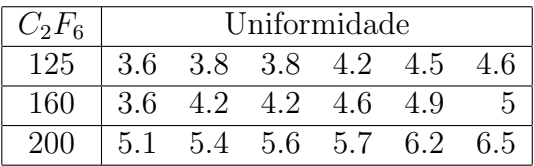

## Você acredita que a uniformidade na queima de chapas de silicone é a mesma para as diferentes taxas de fluxo de  $C_2F_6$ ? Justifique.

14. Na companhia A, a média dos salários é de R\$ 10.000,00 e o  $3^\circ$  quartil é R\$ 5.000,00. (a) Se vocˆe se apresentasse como candidato a essa firma e se o seu sal´ario fosse escolhido ao acaso entre todos os possíveis salários, o que seria mais provável: ganhar mais ou menos do que R\$ 5.000,00?

(b) Suponha que na companhia B a média dos salário é de R\$ 7.000,00 e a variância é praticamente zero e que, lá, o seu salário também fosse escolhido ao acaso. Em qual companhia vocˆe se apresentaria para arrumar emprego?

15. Para estudar o efeito da condição do solo no crescimento de uma planta, amostras provenientes de 3 tipos de solo e seus crescimentos são classificados em 3 categorias. Calcule as frequências relativas e compare a qualidade do crescimento para diferentes tipos de solo.

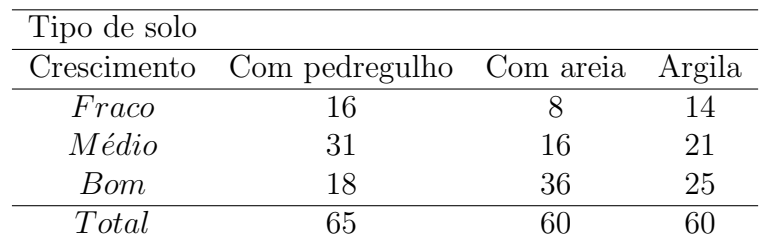

16. Uma indústria utiliza um determinado reagente químico  $(X)$  para obter uma dada substância  $(Y)$ . Foram realizados 5 experimentos e as quantidades do reagente e da substância em cada um deles são as seguintes:

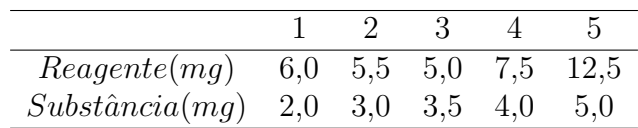

- a) Construa o gráfico de dispersão entre as variáveis  $X e Y$ .
- b) Determine o coeficiente de correlação de Pearson entre X e Y.

c) A quantidade de reagente utilizada está relacionada com a quantidade de substância produzida? De que forma? Justifique.

d) Se um outro reagente Z for utilizado para a obtenção da mesma substância  $(Y)$ , e se o seu coeficiente de correlação de Pearson com a substância for  $r_{yz} = 1$ , como seria o gráfico de dispersão entre Y e Z?

17. Muitas vezes, a determinação da capacidade de produção instalada para certo tipo de indústria é um processo difícil e custoso. Como alternativa, pode-se estimar a capacidade de produção através da escolha de uma outra variável de medida mais fácil e que esteja linearmente relacionada com ela.

Suponha que foram observados os valores para as variáveis: capacidade de produção instalada  $(X)$ , potência instalada  $(Y)$  e área construída  $(Z)$ . Com base num critério estatístico, qual das variáveis você escolheria para estimar a capacidade de produção instalada?

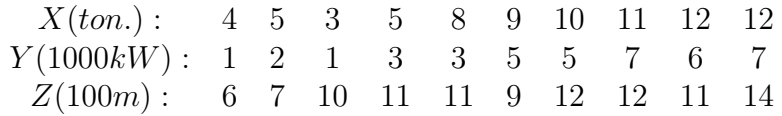

## RESPOSTAS:

- 2 a) A média dobra. A variância quadruplica. O desvio padrão duplica.
	- b) A média aumenta de 10 unidades. Avariância e o desvio padrão não se alteram.
	- c) A variância e o desvio padrão não se alteram.
	- d) A variância e o desvio padrão são iguais a 1.

4 a)  $\bar{x} = 124, 3 \, m = 120$  b) Devido a presença de valores discrepantes, no caso 175.

5 a) 15; b)  $m = 3, 6$   $\bar{x} = 3,787$   $s^2 = 0,94$   $s = 0,97$   $Q_1 = 2,95$   $Q_2 = 4,60$ c) Ramo Folhas  $2 \t 0.5 \t 0.8 \t 0.8 \t 0.9$  $3 \t 0 \t 0,3 \t 0,4 \t 0,6 \t 0,7$  $4 \t 0 \t 0,4 \t 0,8$  $5 \quad | \quad 0,2 \quad 0,6$ 

6 a)  $\bar{X}_{Fumantes} = 43, 7 \bar{X}_{Nao-fumantes} = 30, 32$ b) $S_{Fumantes} = 16,92 S_{Nao-fumantes} = 7,1278$ d) Em média, os fumantes levam mais tempo para dormir. Além disso, a variação do tempo para dormir é maior.

 $7 X_1 = 2, 7$  é o minimo,  $X_5 = 3, 9$  a mediana,  $X_9$  o maximo. Alem disso, temos que  $Q_1 = 2, 85, Q_3 = 1$  $4, 2, \overline{X} = 3, 7, S_x^2 = 0, 86, S_x = 0, 93,$  Amplitude = 5,5-2,7 = 2,8,  $DM_x = 0, 76, CV = \frac{0.93}{3.7} = 0, 2514$ 

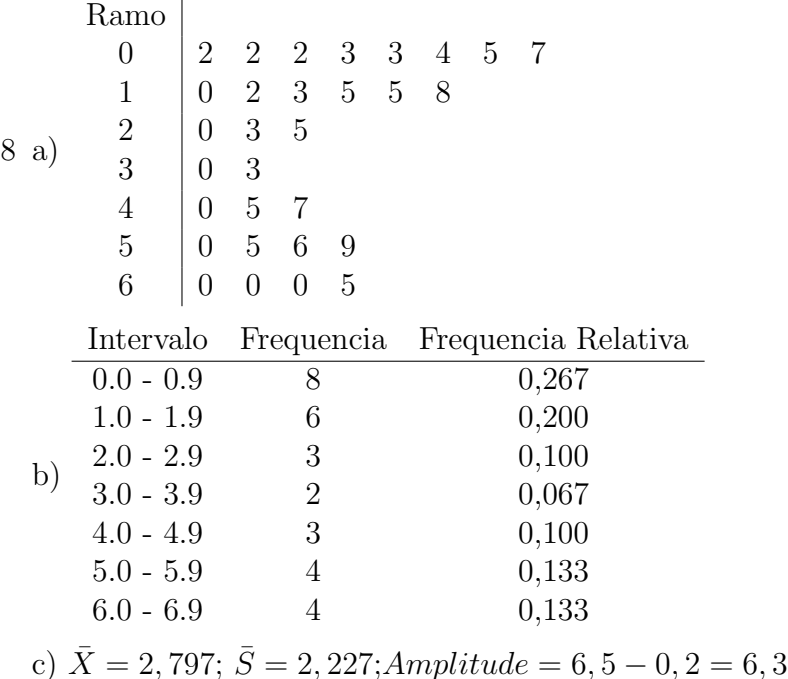

9 a)

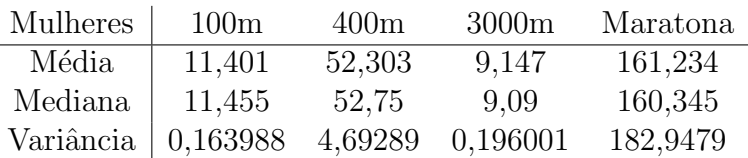

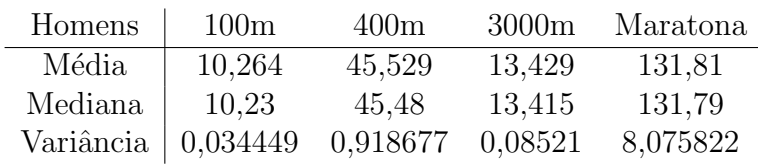

- $10 \bar{x} = 22,40741; m = 25; s^2 = 208,246$
- 11 Sim.  $\bar{x}_A = 33, 8; \bar{x}_B = 26, 11; \bar{x}_C = 48; \bar{x}_D = 32, 90$
- 13 Não. Analisando a média o CF200 é o que mais difere e analisando a variância o CF125 é o que mais difere.

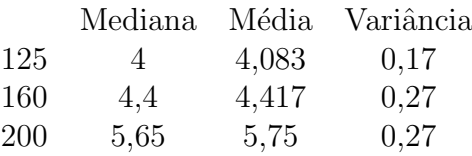

- 14 a) Ganhar menos que  $R$5.000, 00.$  b) Na empresa  $B$ , pois como a variância é praticamente zero os valores de salários estão mais próximos a média.
- 15 Frequências relativas são dadas acima.

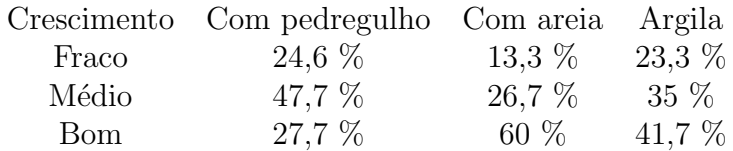

16 b)  $\rho = 0,7871709; c) Sim.; d) Linear.$ 

17 $\rho_{x,y}=0,9582979; \, \rho_{x,z}=0,6939222$ Logo escolheria a potência instalada $(Y)$